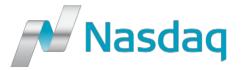

# **GENIUM INET FIX Drop**

Revision 1.40 22/09/2023

#### Confidentiality/Disclaimer

All content in this document is owned, or licensed, by Nasdaq, Inc. or its affiliates ('Nasdaq'). Unauthorized use is prohibited without written permission of Nasdaq. While reasonable efforts have been made to ensure that the contents of this document are accurate, the document is provided strictly "as is", and no warranties of accuracy are given concerning the contents of the information contained in this document, including any warranty that the document will be kept up to date. Nasdaq reserves the right to change details in this document without notice. To the extent permitted by law no liability (including liability to any person by reason of negligence) will be accepted by Nasdaq or its employees for any direct or indirect loss or damage caused by omissions from or inaccuracies in this document.Copyright © 2018 Nasdaq, Inc. All rights reserved.

# 1 Contents

# Contents

|    | Confide                              | ntiality/Disclaimer               | . 2 |  |  |  |  |  |
|----|--------------------------------------|-----------------------------------|-----|--|--|--|--|--|
| 1  | Cont                                 | tents                             |     |  |  |  |  |  |
| 2  | Refe                                 | eferences                         |     |  |  |  |  |  |
| 3  | Overview                             |                                   |     |  |  |  |  |  |
|    | 3.1                                  | Supported messages                |     |  |  |  |  |  |
|    | 3.2                                  | NASDAQ Extensions                 |     |  |  |  |  |  |
|    | 3.3                                  | The NASDAQ Repository             |     |  |  |  |  |  |
| 4  | The                                  | FIX Session                       | . ( |  |  |  |  |  |
|    | 4.1                                  | CompIDs                           | . ( |  |  |  |  |  |
|    | 4.2                                  | SenderSubID                       | . ( |  |  |  |  |  |
|    | 4.3                                  | Logon                             | . ( |  |  |  |  |  |
|    | 4.4                                  | Heartbeat intervals               | . ( |  |  |  |  |  |
|    | 4.5                                  | Encryption                        | . ( |  |  |  |  |  |
|    | 4.6                                  | Datatypes and required fields     | . 7 |  |  |  |  |  |
|    | 4.7                                  | Character encoding                | . 7 |  |  |  |  |  |
|    | 4.8                                  | Session lifetime                  |     |  |  |  |  |  |
|    | 4.9                                  | Failover and message recovery     |     |  |  |  |  |  |
|    | 4.10                                 | FIX Session Level Test Cases      |     |  |  |  |  |  |
|    | 4.12                                 | The Standard Trailer              |     |  |  |  |  |  |
|    | 4.13                                 | Message Details                   |     |  |  |  |  |  |
| 5  | FIX                                  | Drop Copy Sessions                | 14  |  |  |  |  |  |
|    | 5.1                                  | Drop Copy Sessions                | 14  |  |  |  |  |  |
| 6  | Orde                                 | er, Quote and Trade Messages      | 15  |  |  |  |  |  |
|    | 6.1                                  | Execution Report                  | 15  |  |  |  |  |  |
|    | 6.2                                  | Quote Status Report               | 18  |  |  |  |  |  |
|    | 6.3                                  | Trade Capture Report              | 2:  |  |  |  |  |  |
|    | 6.4                                  | Quote Request                     | 29  |  |  |  |  |  |
| 7  | App                                  | endix A, NASDAQ Extensions        | 3(  |  |  |  |  |  |
|    | 7.1                                  | Added Fields                      | 30  |  |  |  |  |  |
|    | 7.2                                  | Non-standard datatype used        | 3:  |  |  |  |  |  |
|    | 7.3                                  | Added Enumerations                | 3:  |  |  |  |  |  |
| 8  | App                                  | endix B, Field length limitations | 34  |  |  |  |  |  |
| 9  | App                                  | endix C, Trade types              | 35  |  |  |  |  |  |
| 10 | 10 Appendix D, Secondary Trade Types |                                   |     |  |  |  |  |  |
| R  | Revision History 40                  |                                   |     |  |  |  |  |  |

# 2 References

[1]

FIX 4.4 Protocol Specification

http://www.fixprotocol.org/specifications/fix4.4spec

[2]

FIX 5.0 SP2 Protocol Specification

http://fixprotocol.org/specifications/fix5.0sp2spec

[3]

FIX Protocol Limited, Market Data Optimization Working Group: Recommended Practices for Book Management, Version 2.00, 2007 <a href="http://fixprotocol.org/documents/2518/MDOWG\_Book\_Mgt v20.doc">http://fixprotocol.org/documents/2518/MDOWG\_Book\_Mgt v20.doc</a>

[4]

RFC 2045, Base64 encoding for MIME

http://www.ietf.org/rfc/rfc2045.txt

## 3 Overview

This document contains the specification for the FIX Drop interface to GENIUM INET. This document outlines the details of the drop copy session that *differ* from the regular order entry FIX session. It contains a detailed lists of all fields included in every message seen on the drop session. However, it does not go into the level of detail that the regular FIX specification does, where different flavours of the same message have different listings to illustrate subtle differences. *Please refer to the regular FIX specification for such details*.

The interface is based on the FIX Protocol 5.0 SP2 standard (Financial Information exchange). More detailed information about the standard can be found in FIX specification document see [1].

The interface implemented by NASDAQ follows the FIX specifications as far as possible. In the majority of cases the structure and semantics of the messages are identical to the standard. In some cases, the protocol has been extended to cover functions not considered by the standard. These extensions are clearly detailed in the document. In other cases, the standard is ambiguous or indicates that the details should be bilaterally agreed between the parties. In these cases this manual provides a detailed description to avoid any possible ambiguity.

To avoid possible duplication in the sources of information, this document does not include explanations of those matters that comply exactly with the standard. Therefore, the standard documentation should be considered as the main source of information for any matter that is not explicitly covered in this manual.

This specification tries not to repeat what is specified in the FIX standard. In many cases however, the FIX standard is, by necessity, more generic than that required for a specific marketplace. In other cases NASDAQ has found reason to clarify matters. NASDAQ tries to be explicit on deviations from the FIX standard specification in order to avoid confusion.

#### 3.1 Supported messages

#### 3.1.1 Administrative messages

Logon Logout Sequence Reset Resend Request Reject Heartbeat Test Request

#### 3.1.2 Outbound Application messages

Execution Report Trade Capture Report Quote Status Report

#### 3.2 NASDAO Extensions

In order to support specific functionality of the back-end not covered by the FIX 4.4 standard protocol, a number of extensions have been made. A few messages and a number of fields have been added. Whenever an entity needed to be added, NASDAQ has tried to make use of entities from later FIX versions (FIX 5.0 SP2 in particular). Inventing new fields or messages have only been done when no other alternative existed.

Throughout this specification all deviations from the standard FIX protocol has been marked with "NASDAQ Extension".

If a field marked as an extension has a tag number lower than 1500, it is taken from the FIX 5.0 SP2 specification. If the added field has a tag number higher than 20000, it is a new field invented by NASDAQ.

#### 3.3 The NASDAQ Repository

This specification defines the full set of messages, fields and enumerated values that can be used. As with most FIX implementations, this only supports a small subset of all available messages, components, fields and enumerated values defined in FIX 4.4. An FPL-formatted repository corresponding to this specification is delivered separately.

**NOTE:** Inbound messages not conforming to this spec, will be rejected with a session-level Reject message.

# 4 The FIX Session

The session layer conforms to the standard FIX session. Please see the standard FIX specification for additional details.

#### 4.1 CompIDs

The Sender- and TargetCompID uniquely define the FIX session. A session can only be active (established) between two hosts simultaneously. Any attempts to establish a second FIX session using the same CompIDs (for instance to a backup gateway) in parallel will be rejected.

- The TargetCompID for transactions sent *inbound* to the Exchange will be "GENIUM" for production and "GENIUM\_TEST" for test systems.
- The SenderCompID for transactions sent *outbound* from the Exchange will be "GENIUM" for production and "GENIUM\_TEST" for test systems.

#### 4.2 SenderSubID

Each inbound business transaction must have the SenderSubID (tag 50) field set to an authenticated user. One user can be authenticated by setting the Username and Password field in the Logon message. The SenderSubID on incoming transactions will be echoed back in TargetSubID (tag 57) on outbound transactions.

#### 4.2.1 Renewal of passwords

A new password may be set by setting the NewPassword (925) field along with the current password in the Password (554) field. This can be done with the Logon message. The SessionStatus (1409) field of the Logon returned to the client can be checked to see if the new password was accepted.

#### 4.2.2 Expired passwords

If the password has expired when a client tries to log in, the system will respond with a Logout message with SessionStatus set to 8 – Password expired. To gain access, the client must issue a new Logon message with NewPassword set (along with the expired password in Password). If the new password is not valid, the system will respond with another Logout message. SessionStatus will be set to 3 – New session password does not comply with policy. The client will be able to log in again with another new password.

## 4.3 Logon

At Logon, clients are identified by:

- CompIDs
- IP Address

The Logon Username and Password fields are used to authenticate the client. When the client is authenticated, the system responds with a Logon message to the client.

#### 4.4 Heartbeat intervals

Heartbeat intervals are negotiated at Logon using the HeartBtInt (108) field. The system allows heartbeat intervals greater than 10 seconds. **Recommended heartbeat interval is 30 s.** A heartbeat interval set lower than 10 seconds will result in a Logout response.

#### 4.5 Encryption

The system does not support encryption.

### 4.6 Datatypes and required fields

This specification does not change the datatype on any fields defined in the standard FIX specification. There may be places where this specification restricts the value range of a field further than specified in standard FIX. This will be clearly marked in the spec.

All fields listed in this specification that are marked as required in the standard specification, are required also in this specification. This document specifies additional fields as required. These fields are marked with a 'Q' in the required column of the message listings.

#### 4.7 Character encoding

In order to support the Scandinavian characters present in the back-end system, such as å, ä and ö, the FIX gateway will use the 8-bit standard ISO-8859-1 encoding, often called Latin-1. The lower 7 bits are compatible with the standard 7-bit ASCII character encoding.

#### 4.8 Session lifetime

The FIX session lifetime is restricted to one trading day. The session lifetime is not ended at connectivity loss or even Logouts. The sequence numbers are reset to one each morning.

#### 4.9 Failover and message recovery

At reconnect and Logon standard FIX message recovery is performed. All FIX sessions have at least one primary and one secondary gateway to which the session states are fully replicated. This means that regardless to which gateway a client connects, full message recovery is provided.

A client cannot have the same FIX session active towards multiple gateway instances simultaneously.

With BISTECH 3.0 release, FIX API Drop Copy channel works in active-active structure. In other words, the secondary gateway is also actively serving as the primary gateway. With this architectural structure, the time required for the passive gateway to be active is eliminated, and a faster transition from the primary gateway to the secondary gateway is aimed.

The user is normally expected to connect to the primary gateway. If the user has a problem connecting to the primary gateway, it will be possible to switch to the secondary gateway with the same user and port. It is not possible to initiate a session with the same user to both the primary and secondary gateways at the same time.

FIX DC users can connect to the secondary gateway with the last sequence number which is valid on the primary server. If requested, the messages can be recovered from the beginning or for a certain sequence interval on the secondary gateway.

Exchange may consider to shut down or restart the gateway(s) depending on the scope of the problem on the gateway(s).

#### 4.10 FIX Session Level Test Cases

This implementation is fully compliant with the session-level test cases specified in the standard FIX 4.4 Specification, Volume 2, section "FIX Session-level Test Cases and Expected Behaviors". The only exception is the encryption test cases.

# 4.11 **The Standard Header**

All FIX messages contain a Standard Header. The header contains important information such as session identifiers (CompIDs), sequence numbers and message type and length etc.

| Tag<br>num | FIX Field name  | Reg'd  | Comment                                                                                                |
|------------|-----------------|--------|----------------------------------------------------------------------------------------------------|
| num        | Tix Field Halle | rteq u | Identifies beginning of new message and protocol version. ALWAYS FIRST FIELD IN MESSAGE. Valid values: |
| 8          | BeginString     | Υ      | FIXT.1.1                                                                                               |
| 9          | BodyLength      | Υ      | Message length, in bytes, forward to the CheckSum field. ALWAYS SECOND FIELD IN MESSAGE.               |
| 35         | MsgType         | Υ      | Defines message type ALWAYS THIRD FIELD IN MESSAGE.                                                    |
| 49         | SenderCompID    | Υ      | As specified in separate agreement                                                                     |
| 50         | SenderSubID     |        | Required on inbound transactions. Must be set to a valid authenticated user.                           |
| 56         | TargetCompID    | Υ      | As specified in separate agreement                                                                     |

| 57  | TargetSubID         | Should not be populated on inbound transactions. Will contain the value of incoming SenderSubID on outbound transactions. In some cases, such as in unsolicited cancels, TargetSubID will not be set. |
|-----|---------------------|----------------------------------------------------------------------------------------------------|
| 34  | MsgSeqNum `         | Y Integer message sequence number.                                                                                                    |
| 43  | PossDupFlag         | Indicates possible retransmission of message with this sequence number. Always required for retransmitted messages                                                                                    |
| 97  | PossResend          | Indicates that message may contain information that has been sent under another sequence number.  Required when message may be duplicate of another message sent under a different sequence number.   |
| 52  | SendingTime         | Time of message transmission (always expressed in UTC (Universal Time Coordinated, also known as "GMT")                                                                                               |
| 122 | OrigSendingTim<br>e | Original time of message transmission (always expressed in UTC (Universal Time Coordinated, also known as "GMT"). Required for message resent as a result of a ResendRequest.                         |

#### 4.11.1 Possible Duplicate vs. Possible Resend

The two FIX fields PossDupFlag (43) and PossResend (97) of the Standard Header have different purposes. The PossDupFlag is set on messages retransmitted as a result of a Resend Request. These messages have the original sequence numbers (MsgSeqNum).

PossResend is set on messages resent with a new sequence number. This may be used to resend an order which no response has been received. The gateway will check whether the client identifier (such as the ClOrdID, TradeReportID etc) in the message has been received before. If the client identifier has been seen before, the message will be dropped.

#### 4.12 The Standard Trailer

All FIX messages end with a Standard Trailer. The trailer only includes a simple checksum field. The details on how to calculate the checksum can be found in the standard FIX specification.

| Tag<br>num | FIX Field name | Req'd | Comment |
|------------|----------------|-------|---------|
| 10         | CheckSum       | Υ     |         |

#### 4.13 Message Details

#### 4.13.1 How to interpret the Required (Req'd) column

A 'Y' marks the field as required in standard FIX (and of course also in this implementation). A 'Q' means that the field is required in this implementation although it is not required in standard FIX. No entry at all means the field is optional.

#### 4.13.2 Repeating groups

The fields in a FIX Repeating group are marked in the message listings with an arrow. Example (Parties block):

| 453           | NoPa          | NoPartyIDs    |                |   | Optional repeating group only used for on behalf of transactions.                        |
|---------------|---------------|---------------|----------------|---|------------------------------------------------------------------------------------------|
| $\rightarrow$ | 448           | Party         | /ID            | Q | Party identifier.                                                                        |
| $\rightarrow$ | 447           | PartyIDSource |                | Q | Valid values: D = Proprietary/Custom code                                                |
| $\rightarrow$ | 452           | PartyRole     |                | Q | Identifies the type of role for the PartyID specified.                                   |
| $\rightarrow$ | 802           | NoPartySubIDs |                |   | Number of PartySubIDs present. Only used for PartyRole=Executing Firm. Will always be 1. |
|               |               |               |                |   | Sub-identifier of party. Here Exchange code of                                           |
| $\rightarrow$ | $\rightarrow$ | 523           | PartySubID     | Q | the party.                                                                               |
| $\rightarrow$ | $\rightarrow$ | 803           | PartySubIDType | Q | Type of PartySubID (523) value                                                           |

In the above example nested repeating groups can also be seen.

Also notice that the req'd flag on the NumInGroup field (NoPartyIDs, NoPartySubIDs). If it is present (either Y or Q), it means that the *whole repeating group will always be present*.

A Q or Y set on an individual field in a repeating group means that it will always be present if the repeating group is present.

#### 4.13.3 Logon - inbound to Marketplace

The response to a logon is either a Logon, which denotes a successful logon, or a Logout.

A client must be prepared to handle failure scenarios including (but not limited to):

A Logon attempt may fail or be rejected for several reasons. The FIX gateway will react differently depending on the kind of failure. The two different actions it may take are:

#### Silently ignore the Logon.

- If authentication fails (for security reasons).
- If the wrong Sender or Target CompID is specified.
- For other reasons specified in the standard FIX specifications.
- If the FIX gateway has no connection with the back-end system.

#### Respond with a Logout.

• Logon failure for other reasons than authentication/security.

The Logout response to a Logon will always contain a note on why in the Text (58) field.

| Tag<br>num | FIX Field name   | Req'd | Comment                                         |
|------------|------------------|-------|-------------------------------------------------|
|            | Standard Header  | Υ     | MsgType = A                                     |
|            |                  |       | Encryption not supported. Valid values: Valid   |
|            |                  | .,    | values:                                         |
| 98         | EncryptMethod    | Υ     | 0 = None / Other                                |
|            |                  |       | Indicates that both sides of a FIX session      |
|            |                  |       | should reset sequence numbers. <b>NOTE</b> :    |
|            |                  |       | Resetting the sequence numbers will result in   |
|            |                  |       | all prior messaging being lost. Valid values:   |
| 141        | ResetSeqNumFlag  |       | Y = Yes                                         |
|            |                  |       | Heartbeat interval. Any value greater than 10 s |
|            |                  |       | is accepted. A lower value will result in a     |
| 108        | HeartBtInt       | Υ     | Logout response.                                |
| 553        | Username         | Q     | user                                            |
| 554        | Password         | Q     | password (unencrypted)                          |
|            |                  |       | NASDAQ Extension: Specifies a new password      |
| 925        | NewPassword      |       | for the FIX Logon. The new password is used for |
|            |                  |       | subsequent logons.                              |
|            | Standard Trailer | Υ     |                                                 |

#### 4.13.4 Logon – outbound from Marketplace

| Tag<br>num | FIX Field name        | Req'd                                 | Comment                                                                 |
|------------|-----------------------|---------------------------------------|-------------------------------------------------------------------------|
| Hulli      | 1 11 1 10 101 1101110 | Y                                     |                                                                         |
|            | Standard Header       | Ť                                     | MsgType = A                                                             |
| 00         | Co an math tath and   | \ <u>\</u>                            | Encryption not supported. Valid values:                                 |
| 98         | EncryptMethod         | Υ                                     | 0 = None / Other                                                        |
|            |                       |                                       | Indicates that both sides of a FIX session                              |
|            |                       |                                       | should reset sequence numbers. Will only be                             |
|            |                       |                                       | set as a response to an inbound Logon with this                         |
| 141        | Dogot CogNum Flor     |                                       | flag set. Valid values: Y = Yes                                         |
| 141        | ResetSeqNumFlag       |                                       |                                                                         |
| 108        | HeartBtInt            | Υ                                     | As specified in inbound Logon. Valid range:                             |
| 106        | пеаньши               | Ť                                     | Greater than 10 s                                                       |
|            |                       |                                       | NASDAQ Extension: Status of the FIX session.                            |
|            |                       |                                       | Valid values:                                                           |
|            |                       |                                       | 0 = Session Active                                                      |
|            |                       |                                       | 1 = Session password changed                                            |
| 1409       | SessionStatus         | O                                     | 3 = New session password does not comply                                |
| 1409       | SessionStatus         | Q                                     | with policy                                                             |
|            |                       |                                       | 9= Invalid Sendersubid or sendercompid                                  |
|            |                       |                                       | 100 = Invalid BodyLength, session                                       |
|            |                       |                                       | suspended 101 = HeartBt interval too low                                |
| 1137       | Default Apply (or ID  | Υ                                     |                                                                         |
| 1137       | DefaultApplVerID      | ſ                                     | The default version of FIX messages used in this session. Valid values: |
|            |                       |                                       | 9 = FIX50SP2                                                            |
| 20002      | DovoToDuidEvoiry      |                                       |                                                                         |
| 20002      | DaysToPwdExpiry       | \ \ \ \ \ \ \ \ \ \ \ \ \ \ \ \ \ \ \ | Days to password expiration.                                            |
|            | Standard Trailer      | Υ                                     |                                                                         |

### 4.13.5 Logout (in/out)

The Logout message is used to gracefully disconnect a FIX session. When receiving a Logout, the counterparty should respond with a Logout. A Logout can also be the response to an unsuccessful Logon attempt.

SessionStatus = 100 means that a critical formatting error has been detected in an inbound transaction. The gateway is unable to reliably continue parsing further messages on the session. The connection is closed and can only be enabled by manual intervention.

| Tag<br>num | FIX Field name   | Req'd | Comment                                                                                                    |
|------------|------------------|-------|----------------------------------------------------------------------------------------------------|
|            | Standard         |       |                                                                                                    |
|            | Header           | Υ     | MsgType = 5                                                                                                    |
| 1409       | SessionStatus    |       | Status of the FIX session. Only set on outbound Logouts.  Valid values:  3 = New session password does not comply with policy  4 = Session logout complete  5 = Invalid password or user name  6 = Account locked  8 = Password expired  9= Invalid Sendersubid or sendercompid  100 = NASDAQ Extension: Invalid body length in received message, session suspended |
|            |                  |       | 101 = NASDAQ Extension: Heartbeat interval too low.                                                                                                    |
| 58         | Text             |       | Free text                                                                                                    |
|            | Standard Trailer | Υ     |                                                                                                    |

#### 4.13.6 Sequence Reset (in/out)

This message has two uses. The common usage is with GapFillFlag set to 'Y', which is used in a response to a Resend Request to indicate that a range of messages will not be resent. This is commonly used to avoid resending administrative messages like Heartbeats.

The other (very rare) usage is to reset the sequence numbers to a higher number to get out of a deadlock. This is only triggered by manual intervention.

| Tag |                  |       |             |
|-----|------------------|-------|-------------|
| num | FIX Field name   | Req'd | Comment     |
|     | Standard         |       |             |
|     | Header           | Υ     | MsgType = 4 |
| 123 | GapFillFlag      |       |             |
| 36  | NewSeqNo         | Υ     |             |
|     | Standard Trailer | Υ     |             |

#### 4.13.7 Resend Request (in/out)

Resend Request is used to recover messages when a sequence number gap has been detected.

| Tag | FIX Field  |       |             |
|-----|------------|-------|-------------|
| num | name       | Req'd | Comment     |
|     | Standard   |       |             |
|     | Header     | Υ     | MsgType = 2 |
| 7   | BeginSeqNo | Υ     |             |
| 16  | EndSeqNo   | Υ     |             |
|     | Standard   |       |             |
|     | Trailer    | Υ     |             |

#### 4.13.8 Reject (out)

The Reject, or session-level reject, message is sent whenever the FIX gateway is able to at least partially parse the message, but the message does not adhere to the specification and cannot be delivered to the back-end system.

It is strongly recommended that the Reject <3> message should not be sent by client.

Reject <3> message is unexpected and cannot be parsed. And also processing of the next valid FIX message might cause detection of a sequence gap and Resend Request <2> will be generated. Once a gap is detected and a resend request initiated, server ignores all requests/messages that are sent from the client during the retransmission period.

| Tag<br>num | FIX Field name  | Req'd | Comment     |
|------------|-----------------|-------|-------------|
|            | Standard Header | Υ     | MsgType = 3 |
| 45         | RefSeqNum       | Υ     |             |
| 371        | RefTagID        |       |             |
| 372        | RefMsgType      |       |             |

| 373 | SessionRejectReason  Text Standard Trailer | Q | 3= Undefined Tag 4= Tag Specified Without A Value 5= Value Is Incorrect Out Of Range For This Tag 6 = Incorrect Data Format For Value 7 = Description problem 8 = Signature problem 9 = Comp ID Problem 10 = Sending Time Accuracy Problem 11 = Invalid Msg Type 12 = XML Validation Error 13 = Tag appearance more than once 14 = Tag specified out of required order 15 = Repeating group fields out of order 16 = Incorrect NumInGroup count for repeating group 17 = Non Data value includes field delimiter SOH character 18 = Invalid Unsupported Application Version 99 = Other |
|-----|--------------------------------------------|---|----------------------------------------------------------------------------------------------------|
|     |                                            |   | 1 = Required Tag Missing 2 = Tag Not Defined For This Message Type                                                                                                    |
|     |                                            |   | Valid values: 0 = Invalid Tag Number                                                                                                    |

# 4.13.9 Heartbeat (in/out)

A heartbeat message is sent at the interval set at Logon. It is also the response to a Test Request message.

| message.   | message.         |       |                                                                                                    |  |  |  |  |
|------------|------------------|-------|----------------------------------------------------------------------------------------------------|--|--|--|--|
| Tag<br>num | FIX Field name   | Req'd | Comment                                                                                                    |  |  |  |  |
|            | Standard Header  | Υ     | MsgType = 0                                                                                                    |  |  |  |  |
| 112        | TestReqID        |       | Identifier included in Test Request message to be returned in resulting Heartbeat. Required when the heartbeat is the result of a Test Request message. |  |  |  |  |
|            | Standard Trailer | Υ     |                                                                                                    |  |  |  |  |

## 4.13.10 Test Request (in/out)

Test Request is used to "ping" the counterparty whenever a heartbeat has not arrived at the negotiated heartbeat interval.

| Tag<br>num | FIX Field name   | Req'd | Comment                                           |
|------------|------------------|-------|---------------------------------------------------|
|            | Standard Header  | Υ     | MsgType = 1                                       |
|            |                  |       | Identifier included in Test Request message to be |
| 112        | TestReqID        | Υ     | returned in resulting Heartbeat                   |
|            | Standard Trailer | Υ     | _                                                 |

# 5 FIX Drop Copy Sessions

## 5.1 Drop Copy Sessions

Drop Copy Sessions, or Drops, are used to replicate the private outbound order, quotes and trade flow for one or more participants, and/or users and/or markets.

A Drop Copy Session is not limited to the transactions entered via FIX. All orders, trades and quotes are provided regardless of input mechanism. For example, a Drop session is configured to send updates on all orders and trades for one or more participants. When an order is entered via Omnet, an Execution Report – Order Ack would be sent on the Drop session. A regular FIX session for the same participant in contrast, would **not** get order or trade acks for orders entered via Omnet.

The following business-level messages can be seen on a Drop session:

- Execution Reports
- Trade Capture Reports
- Quote Status Reports

**NOTE:** Rejects (on orders, cancels, cancel replaces and trade reports) will **not** be seen on the Drop.

Drop Copy Sessions are authenticated just like regular sessions using the Logon message with a username and password supplied.

All copied messages will have the CopyMsgIndicator (797) tag set to "Y".

#### 5.1.1 Drop Party Identifiers

To be able to identify the legal owner of an order or trade, all business-level messages on a drop will have the Parties block (Execution Reports, Trade Capture Reports) or RootParties block (used for OBO Trade Capture Reports). The Parties/RootParties block will contain:

| 453           | NoPartyIDs |               | Set to 1 or 2                                                                                                    |
|---------------|------------|---------------|----------------------------------------------------------------------------------------------------|
| $\rightarrow$ | 448        | PartyID       | Trader id or participant id.                                                                                                    |
| $\rightarrow$ | 447        | PartyIDSource | Valid values: D = Proprietary /Custom code                                                                                                    |
| $\rightarrow$ | 452        | PartyRole     | Identifies the type or role of the PartyID (448) specified. Valid values:  1 = Executing Firm  7 = Entering Firm  12 = Executing Trader  36 = Entering Trader  83 = Clearing Account  1001 = Confirmed by Firm  1002 = Confirmed by User  1003 Reported by Firm  1004 Reported by User  1005 = Affirmed by User  1006 = Affirmed by User  1007 = Give-up Account |

#### 5.1.1.1 Party Identifiers

The party identifier always consists of the two-character market code followed by the up to 5 charcater firm identifier. Example: A participant on the Copenhagen exchange (market code CO) with a firm ID of XYZ, would have the party identifier of "COXYZ".

#### i. On Behalf Of transactions

The identifiers for the party *entering* a transaction on behalf of somebody else will **not** be present on any drop message.

# 6 Order, Quote and Trade Messages

This chapter contains listings of all business-level messages that are provided on the Drop Copy session.

#### **6.1 Execution Report**

The Execution Reports are message carrying order updates. Execution Reports are also used to carry fills information. Execution Reports are used for all types of orders including (availability of these types will depend on marketplace):

- Multileg order updates and fills
- Fills for quotes
- Linked order updates and fills

#### 6.1.1 Order identifiers

OrderID (tag 37) is the order identifier to be used on the Drop Copy session. It will remain the same during the lifetime of the order.

The commonly used ClOrdID (tag 11) is not used on the drop session, since it is specific to orders entered via FIX. The same is true for OrigClOrdID (tag 41), commonly used in FIX replace and cancel scenarios.

#### 6.1.2 Order Cancels

Order cancels will be sent out as an unsolicited cancel on fix drop copy sessions.

#### 6.1.3 Message Details - Execution Report

| Tag           | FIX tag name    |               | Req'd | Comment                                                                                                    |
|---------------|-----------------|---------------|-------|----------------------------------------------------------------------------------------------------|
|               | Standard Header |               | Υ     | MsgType = 8                                                                                                    |
| 37            | Order           | ID            | Υ     |                                                                                                    |
| 453           | NoPa            | rtyIDs        |       | Repeating group used for business owner of order and/or optional Clearing Firm and Clearing Account.                                                                                                    |
| $\rightarrow$ | 448             | PartyID       | Q     | Party identifier.                                                                                                    |
| $\rightarrow$ | 447             | PartyIDSource | Q     | Valid values: D = Proprietary/Custom code                                                                                                    |
| <b>→</b>      | 452             | PartyRole     | Q     | Identifies the type of role for the PartyID specified. Valid values:  1 = Executing Firm  7 = Entering Firm  12 = Executing Trader  14 = Give up Clearing Firm  28 = Custodian  36 = Entering Trader  83 = Clearing Account  1001 = Confirmed by Firm  1002 = Confirmed by User  1003 Reported by Firm  1004 Reported by User  1005 = Affirmed by User  1006 = Affirmed by User  1007 = Give-up Account |
| 17            | 7 ExecID        |               | Υ     |                                                                                                    |
| 66            | ListID          |               |       | Client-generated ID for a Linked order.                                                                                                    |
| 880           | TrdMa           | atchID        |       | Match ID assigned by the matching engine. Only set on fills.                                                                                                    |

| Tag   | FIX tag name                | Req'd | Comment                                                                   |
|-------|-----------------------------|-------|---------------------------------------------------------------------------|
|       | -                           |       | Combo Match ID assigned by the matching                                   |
| 20034 | ComboMatchID                |       | engine. Only set on combination fills.                                    |
|       |                             |       | Valid values:                                                             |
|       |                             |       | 0 = New                                                                   |
|       |                             |       | 4 = Canceled                                                              |
|       |                             |       | 5 = Replaced                                                              |
|       |                             |       | 9 = Suspended                                                             |
|       |                             |       | C = Expired                                                               |
| 450   | F T                         | \ \ \ | D = Restated                                                              |
| 150   | ExecType                    | Υ     | F = Trade                                                                 |
| 39    | OrdStatus                   | V     | L = Triggered or Activated by the system  Valid values:                   |
| 33    | Ordotatus                   | '     | 0 = New                                                                   |
|       |                             |       | 1 = Partially Filled                                                      |
|       |                             |       | 2= Filled                                                                 |
|       |                             |       | 4 = Canceled                                                              |
|       |                             |       | 5 = Replaced                                                              |
|       |                             |       | 9 = Suspended                                                             |
|       |                             |       | C = Expired                                                               |
|       |                             |       | Optional pass-thru field set by client and echoed                         |
| 1     | Account                     |       | back by marketplace. From Order                                           |
| 55    | Instrument/Symbol           | Q     | OMNet short name.                                                         |
| 48    | Instrument/SecurityID       | Q     | Orderbook ID                                                              |
|       |                             |       | Valid values:                                                             |
| 22    | Instrument/SecurityIDSource | Q     | M = Marketplace-assigned identifier                                       |
|       |                             |       | Valid values:                                                             |
| 54    | Side                        | Υ     | 1 = Buy<br>2 = Sell                                                       |
| 34    | Side                        | '     | 5 = Short Sell                                                            |
| 38    | OrderQtyData/OrderQty       | Q     |                                                                           |
|       |                             |       | Valid values:                                                             |
|       |                             |       | 1 = Market                                                                |
|       |                             |       | 2 = Limit                                                                 |
|       |                             |       | K = Market With Left Over as Limit (market order                          |
|       |                             |       | with unexecuted quantity becoming limit order at                          |
| 40    | OrdType                     | Q     | last price)                                                               |
| 44    |                             |       |                                                                           |
| 21100 | LastUnderlyingPx            |       | Colletoral Price Posseired for limit and are in the                       |
| 21101 | UnderlyingColPx             |       | Collateral Price - Required for limit orders in the Special Repo Markets. |
|       | ,                           |       | Determines what should trigger an order                                   |
|       |                             |       | modification. Valid values:                                               |
|       | TriggeringInstruction/      |       | 1= Specified Trading Session                                              |
| 1100  | TriggerType                 |       | 4 = Price Movement                                                        |
|       |                             |       | Defines the type of action to take when the trigger                       |
|       | TriggeringInstruction/      |       | hits. Valid values:                                                       |
| 1101  | TriggerAction               |       | 1 = Activate                                                              |
|       |                             |       | A specified limit price to validate against price                         |
| 4400  | TriggeringInstruction/      |       | movements –the trigger hits when the price is                             |
| 1102  | TriggerPrice                |       | reached.                                                                  |
|       | Triagorinal notre estimat   |       | Identifier of Trading Session when the order is to                        |
| 1113  | TriggeringInstruction/      |       | be triggered. Valid values:<br>1 = Continuous Trading                     |
| 1113  | TriggerTradingSessionID     |       | 2 = Auction                                                               |
|       | TriggeringInstruction/      |       | Z = / Motion                                                              |
| 1103  | TriggerSymbol               |       | Symbol used for price triggers                                            |
|       | i inggordynnoor             | 1     | eye. acca for price anggere                                               |

| Tag  | FIX tag name                                    | Req'd    | Comment                                                                                            |
|------|-------------------------------------------------|----------|----------------------------------------------------------------------------------------------------|
|      | TriggeringInstruction/                          |          |                                                                                                    |
| 1104 | TriggerSecurityID                               |          | Identifier of the security used for price triggers.                                                |
|      | Triagaring Instruction /                        |          | SecurityIDSource of the instrument used for price triggering. Valid values:                        |
| 1105 | TriggeringInstruction/ TriggerSecurityIDSource  |          | M = Marketplace-assigned identifier                                                                |
| 1100 | riiggeroeeantyiboodiee                          |          | Determines what price should be tracked for price                                                  |
|      |                                                 |          | movements. Valid values:                                                                           |
|      |                                                 |          | 1= Best Offer                                                                                      |
|      | TriggeringInstruction/                          |          | 2 = Last Trade                                                                                     |
| 1107 | TriggerPriceType                                |          | 3 = Best Bid                                                                                       |
|      |                                                 |          | Used to specify if the trigger should hit only on                                                  |
|      |                                                 |          | rising (Up) or falling (Down) prices. Valid values:                                                |
|      |                                                 |          | U = Trigger if the price of the specified type goes                                                |
|      | TriggoringInstruction/                          |          | UP to or through the specified Trigger Price.  D = Trigger if the price of the specified type goes |
| 1109 | TriggeringInstruction/<br>TriggerPriceDirection |          | DOWN to or through the specified Trigger Price.                                                    |
| 1100 | ringgeri neebireettori                          |          | Valid values:                                                                                      |
|      |                                                 |          | 0 = Day                                                                                            |
|      |                                                 |          | 1 = Good Till Cancel (GTC)                                                                         |
|      |                                                 |          | 3 = Immediate Or Cancel (IOC)                                                                      |
|      |                                                 |          | 4 = Fill Or Kill (FoK)<br>6 = Good Till Date (GTD)                                                 |
|      |                                                 |          | S = NASDAQ Extension: Good till End of Session                                                     |
| 50   | T'                                              |          | (GTS)                                                                                              |
| 59   | TimeInForce                                     | Q        | Otata tura of and an aurication Conditionally                                                      |
|      |                                                 |          | State type of order expiration. Conditionally required if TimeInForce = GTS. Valid values:         |
|      |                                                 |          | 1 = Continuous trading                                                                             |
|      |                                                 |          | 2 = Auction Period                                                                                 |
| 336  | TradingSessionID                                |          | A = for Off-hour Orders.                                                                           |
|      |                                                 |          | Date of order expiration. Conditionally required if                                                |
| 432  | ExpireDate                                      |          | TimeInForce = GTD                                                                                  |
| 18   | Execlnst                                        |          | Valid values:<br>G = All or None (AON)                                                             |
| 10   | Excellent                                       |          | Designates the capacity of the firm placing the                                                    |
|      |                                                 |          | order. Account type                                                                                |
|      |                                                 |          | Valid values:                                                                                      |
|      |                                                 |          | A = Customer                                                                                       |
|      |                                                 |          | P = Principal                                                                                      |
|      |                                                 |          | F = Fund Order                                                                                     |
|      |                                                 |          | C = Primary Dealer Corp                                                                            |
|      |                                                 |          | K = Primary Dealer Govt O = Portfolio Mgmt Company                                                 |
|      |                                                 |          | T = Investment Trust                                                                               |
|      |                                                 |          | Y = Other Fund                                                                                     |
|      |                                                 |          | S = Special Client                                                                                 |
| 528  | OrderCapacity                                   |          | N = Other 2                                                                                        |
|      |                                                 |          | D = Other 3                                                                                        |
|      |                                                 |          | NOTE: OrderCapacity is not used by derivatives                                                     |
| 151  | LeavesQty                                       | Υ        | market Quantity open for further execution.                                                        |
| 14   | CumQty                                          | Y        | Total quantity filled.                                                                             |
| 6    | AvgPx                                           | Y        | Note: Always set to 0.0                                                                            |
| 60   | TransactTime                                    | Q        |                                                                                                    |
| 378  | ExecRestatementReason                           |          | Set on unsolicited order updates/cancels and                                                       |
|      |                                                 | <u> </u> | 23. 3 anominos oras, apaatos, canosis and                                                          |

| Tag           | FIX tag | name                | Req'd | Comment                                                                                          |
|---------------|---------|---------------------|-------|--------------------------------------------------------------------------------------------------|
|               |         |                     |       | restatements of overnight orders.                                                                |
|               |         |                     |       | Valid values:                                                                                    |
|               |         |                     |       | 1 = GT renewal / restatement (no corporate                                                       |
|               |         |                     |       | action)                                                                                          |
|               |         |                     |       | 4 = Broker option                                                                                |
|               |         |                     |       | 8 = Market (Exchange) option                                                                     |
|               |         |                     |       | This field is only set for multileg orders.                                                      |
| 4.40          | NA ICL  | . D                 |       | Valid values:                                                                                    |
| 442           | MultiLe | gReportingType      |       | 3 = Multi-leg security                                                                           |
|               |         |                     |       | Number of legs involved in execution. This                                                       |
| 555           | NoLegs  |                     |       | repeating group is only used for Multileg order fills.                                           |
| →             | 600     | LegSymbol           | Q     | Omnet short name of leg security                                                                 |
|               | 602     | • •                 | Q     | Orderbook ID of leg security                                                                     |
| $\rightarrow$ | 002     | LegSecurityID       | Q     | Valid values:                                                                                    |
| $\rightarrow$ | 603     | LegSecurityIDSource | Q     | M = Marketplace-assigned identifier                                                              |
| $\rightarrow$ | 637     | LegLastPx           | Q     | Trade price for this leg                                                                         |
| $\rightarrow$ | 1418    | LegLastQty          | Q     | NASDAQ Extension: Quantity traded in this leg                                                    |
|               | 1410    | LegLasiQiy          | Q     | Indicates same value with 880(TrdMatchID) tag of                                                 |
| $\rightarrow$ | 20200   | LegTrdMatchID       | Q     | the matched order                                                                                |
|               |         |                     |       | Indicates whether this is the last                                                               |
| 893           | LastFr  | agment              |       | fragment in a sequence of                                                                        |
|               |         | 3                   |       | message fragments.                                                                               |
|               |         |                     |       | Valid values:                                                                                    |
|               |         |                     |       | N = Not Last Message                                                                             |
|               |         |                     |       | Y = Last Message                                                                                 |
| 70            | AllocID | )                   |       | NASDAQ Extension: Optional pass-thru field set                                                   |
|               |         |                     | _     | by client and echoed back by marketplace.                                                        |
| 797           |         | sgIndicator         | Q     | Will be set to 'Y' on all Drop Copy messages                                                     |
| 1089          |         | ncrement            |       | NASDAQ OMX Extension: Block Size                                                                 |
| 111           | MaxFlo  | or                  |       | For hidden orders.                                                                               |
| 119           | SettlCu | rrAmt               |       | Order value.                                                                                     |
| 20015         | OptPre  | miumAmt             |       | Premium value                                                                                    |
| 20009         | OrderR  | eference            |       | NASDAQ Extension: Order Reference pass-thru field. <b>NOTE:</b> Only available for fixed income. |
|               | 0.30.11 |                     |       | The open/close indicator controls if the resulting                                               |
|               |         |                     |       | position after a trade should be an opening or a                                                 |
|               |         |                     |       | closing position.                                                                                |
|               |         |                     |       | 0 = Default for the account (default value)                                                      |
|               |         |                     |       | 1 = Open                                                                                         |
|               |         |                     |       | 2= Close                                                                                         |
|               |         |                     |       | 4 = Set to default for account                                                                   |
|               |         |                     |       | Values between 128 and 255 are used to set the                                                   |
|               |         |                     |       | open/close indicator per leg for combination                                                     |
| 20199         |         | loseIndicator       |       | instruments                                                                                      |
|               | Standa  | rd Trailer          | Υ     |                                                                                                  |

### 6.2 Quote Status Report

The Quote Status Report message does not exist on a regular FIX session. To increase performance on the regular FIX session you will only receive negative acks when a quote entry fails. On the drop session, eachquote side is represented with a Quote Status Report message. Keep in mind that quotes are not modified like regular orders. A quote will be replaced by a new quote is entered in the same orderbook and side by the same participant.

Note: Even if multiple fills occur when the quote is entered, only one quote status report will be sent

per quote side. Fills for quotes are represented by the Execution Report message.

**Note:** In every case a quote status report will be created giving the original quantity at quote entry(a quote change is also a new entry in this sense). Quote status report will be sent giving the remaining quantity after partial or full fill.

## 6.2.1 Message Details - Quote Status Report

| Tag           | FIX tag name |                | Req'd | Comment                                                                                                    |
|---------------|--------------|----------------|-------|----------------------------------------------------------------------------------------------------|
|               | Stand        | ard Header     | Υ     | MsgType = Al                                                                                                    |
|               |              |                |       | NOTE: Will contain system-generated                                                                                                    |
| 117           | Quote        | eID            | Q     | order_number.                                                                                                    |
|               |              |                |       | Identifies the type of quote.  Valid values:  0 = Indicative                                                                                                    |
| 537           | QuoteType Q  |                | Q     | 1 = Tradeable                                                                                                    |
| 298           | Quote        | eCancelType    |       | Identifies the type of quote cancel. Only set for quote cancels. Valid values: 5 = Cancel quote specified in QuoteID                                                                                                    |
| 453           | NoPa         | rtyIDs         |       | Repeating group used for business owner of order and/or optional Clearing Firm and Clearing Account.                                                                                                    |
| →             | 448          | PartyID        | Q     | Party identifier.                                                                                                    |
|               | 440          | raityiD        | Q     | Valid values:                                                                                                    |
| $\rightarrow$ | 447          | PartyIDSource  | Q     | D = Proprietary/Custom code                                                                                                    |
| $\rightarrow$ | 452          | PartyRole      | Q     | Identifies the type of role for the PartyID specified.  Valid values:  1 = Executing Firm  7 = Entering Firm  12 = Executing Trader  14 = Give up Clearing Firm  28 = Custodian  36 = Entering Trader  83 = Clearing Account  1001 = Confirmed by Firm  1002 = Confirmed by User  1003 Reported by Firm  1004 Reported by User  1005 = Affirmed by User  1006 = Affirmed by User  1007 = Give-up Account |
| 55            | Symb         | ol             | Q     | OMNet short name.                                                                                                    |
| 48            | Secur        | rityID         | Q     | Orderbook ID                                                                                                    |
| 22            | Secur        | ityIDSource    | Q     | Valid values: M = Marketplace-assigned identifier                                                                                                    |
| 132           | BidPx        |                |       | Bid Price. A zero price is allowed.  NOTE: For indicative quotes an undisclosed Bid price is signaled by absence of this field.                                                                                                    |
| 133           | 33 OfferPx   |                |       | Offer Price. A zero price is allowed.  NOTE: For indicative quotes an undisclosed Offer price is signaled by absence of this field.                                                                                                    |
| 134           | BidSize      |                |       | Bid Quantity. A quantity of 0 means the quote is deleted.  NOTE: For indicative quotes an undisclosed Bid size is signaled by absence of this field.  Offer Quantity. A quantity of 0 means the quote is                                                                                                    |
| 135           | OfferSize    |                |       | deleted.  NOTE: For indicative quotes an undisclosed Offer size is absence of this field.                                                                                                    |
| 297           | Quot         | <u>eStatus</u> |       | Status of the quote<br>Valid Values:                                                                                                    |

|     |                  |   | 0 = Accepted                                     |
|-----|------------------|---|--------------------------------------------------|
|     |                  |   | 1 = Cancel for Symbol                            |
|     |                  |   | 2 = Canceled for Security Type                   |
|     |                  |   | 3 = Canceled for Underlying Symbol               |
|     |                  |   | 4 = Canceled All                                 |
|     |                  |   | 5 = Rejected                                     |
|     |                  |   | 6 = Removed from Market                          |
|     |                  |   | 7 = Expired                                      |
|     |                  |   | 8 = Query                                        |
|     |                  |   | 9 = Quote Not Found                              |
|     |                  |   | 10 = Pending                                     |
|     |                  |   | 11 = Pass                                        |
|     |                  |   | 12 = Locked Market Warning                       |
|     |                  |   | 13 = Cross Market Warning                        |
|     |                  |   | 14 = Canceled Due To Lock Market                 |
|     |                  |   | 15 = Canceled Due To Cross Market                |
|     |                  |   | 17 = Canceled                                    |
|     |                  |   | Pass-thru field set by client and echoed back by |
| 1   | Account          |   | marketplace.                                     |
|     |                  |   | Account type                                     |
| 528 | OrderCapacity    |   | Valid values:                                    |
|     |                  |   | A = Customer                                     |
|     |                  |   | P = Principal                                    |
|     |                  |   | F = Fund Order                                   |
|     |                  |   | C = Primary Dealer Corp                          |
|     |                  |   | K = Primary Dealer Govt                          |
|     |                  |   | O = Portfolio Mgmt Company                       |
|     |                  |   | T = Investment Trust                             |
|     |                  |   | Y = Other Fund                                   |
|     |                  |   | S = Special Client                               |
|     |                  |   | N = Other 2                                      |
|     |                  |   | D = Other 3                                      |
|     |                  |   | NOTE: OrderCapacity is not used by derivatives   |
|     |                  |   | market                                           |
| 707 | Canalianiantar   |   | NASDAQ Extension: Will be set to 'Y' on all Drop |
| 797 | CopyMsgIndicator | Q | Copy messages                                    |
|     | Standard Trailer | Υ |                                                  |

### **6.3 Trade Capture Report**

The Trade Capture Report (TCR) message is used for the following purposes:

- Confirmations on reported trades
- Confirmations on auto-matched orders
- Notifications (and deletes of notifications) to counterparty that somebody reported a trade with you as counterparty
- Modifications and cancels of confirmed trades

Workflows and more detailed descriptions of how Trade Capture reports are used can be found in the Fix specification for order entry.

#### 6.3.1 Trade identifiers

**TradeID** (1003) is an identifier unique per day and orderbook, assigned by the marketplace on confirmed trades. TradeID is formatted as a string containing two integers (omnet trade\_number and deal number) separated by a colon ":".

**OrigTradeID** (1126) is a field that is used when the marketplace publishes updates to confirmed trades. As the name suggests, it is used to refer to the Trade ID of the original trade. It has the same

format as TradeID.

**TrdMatchID** (880) contains the match id generated by the system. TrdMatchID will hold a 16 byte Base64-encoded string based on the 12 first bytes of the 16 byte binary match\_id. TrdMatchID is also present in Execution Reports for fills.

The encoding is performed according to RFC 2045 [4].

**TradeReportID** (571) is similar to the ClOrdID used for orders and executions. The marketplace sets its own TradeReportIDs on outbound TCRs (like confirmed trades).

**TradeReportRefID** (572) is used to refer to a previous TradeReportID.

**SecondaryTradeReportID** (818) is set by the marketplace on Trade Capture Report and TCR Ack messages. The Secondary Trade Report ID carries the GENIUM order\_number.

#### 6.3.2 Trade Capture Report features

To understand the business purpose of a TCR, two fields must be examined:

- TradeReportType (856)
- TradeReportTransType (487)

**TradeReportType** is set to 1 = Alleged on Notifications to counterparty and deletes of notifications. Use to TradeReportRefID to look up previous notification for deletes. For all other use cases TradeReportType is set to 0 = Submit.

**TradeReportTransType** is used to determine other uses of the TCR. The following values are used:

- 0 = New set on trade confirmations both for reported trades and auto-matched trades.
- 2 = Replace is set on modifications to a confirmed trade. Note that a replace is normally preceded by a reversal. Use OrigTradeID to look up original trade.
- 4 = Reverse is set on reversals (cancels) of a confirmed trade. Use OrigTradeID to look up original trade.

### 6.3.3 Trade Types

The TrdType tag (828) is used to specify the type of trade being reported to the marketplace. A list of supported Trade Type values is supplied separately by the marketplace. Note that there may be limitations on which trade types are allowed for a certain instrument and/or participant. It is out of scope of this document to fully specify all such rules. Please refer to the member trading rules for further information. For valid values, please see "8 Appendix C, Trade types" section.

#### 6.3.4 Message Details - Trade Capture Report

| Tag  | FIX tag name           | Comment |                                                                                                    |
|------|------------------------|---------|----------------------------------------------------------------------------------------------------|
|      | Standard Header        | Υ       | MsgType = AE                                                                                                    |
| 571  | TradeReportID          | Υ       | Identifier assigned by marketplace                                                                                |
| 1003 | TradelD                |         | NASDAQ Extension: Unique (in combination with series/instrument) identifier for trade                             |
| 1126 | OrigTradeID            |         | NASDAQ Extension: Used to refer to original trade in case of modifications or cancellations                       |
| 572  | TradeReportRefID       |         | Used to refer to original trade or notification in case of modifications or cancellations                         |
| 818  | SecondaryTradeReportID |         | GENIUM order_number. Also present in previous TCR Ack message. For automatched trades order_number is in OrderID. |

|     |                      |    | T                                                                                                    |
|-----|----------------------|----|----------------------------------------------------------------------------------------------------|
| 487 | TradeReportTransType | Q  | Valid values: 0 = New 1= Cancel 2= Replace                                                                                                    |
|     |                      |    | 4 = Reverse  Valid values: 0 = Submit                                                                                                    |
| 856 | TradeReportType      | Q  | 1 = Alleged 8 = TradeCancelRequest 9 = TradeCancelRejectRequest 10 = TradeCancelHold 11 =TradeCancelRejectByParticipant 12 = NeedsAuth 13 = RejectedByExpert 14 = Authorized 15= Rejected 16= RejectedByCl 17 = RejectedByOtc 18 = InternallyRejected                                                                                                    |
| 828 | TrdType              |    | Valid value: 22 = Privately Negotiated Trades(For Advertising Orders) For more on valid values, please see 6.3.3                                                                                                    |
| 829 | TrdSubType           | Q  | Further qualification of the trade type (omnet trade_type_c).  NASDAQ Extension values:  1001 = Standard. The trade is a normally registered trade.  1002 = Transitory. The trade is placed on a transitory account.                                                                                                    |
| 023 |                      | Q. | 1003 = Overtaking. The trade is a result of a rectify operation.  1004 = Reversing. The trade is a result of a rectify operation.  1005 = Transfer. The trade is a result of a transfer from a daily account.  1006 = Exercise. The trade is a result of an exercise operation.  1007 = Assign. The trade is a result of an assign operation.  1008 = Closing. The trade is a result of a closing series operation.  1009 = Issue  1010 = New contract. The trade is a result where delivery is new contract.  1011 = Delivery  1012 = Dummy trade  1013 = Alias  1014 = Offsetting  1015 = Superseeding  1016 = State change  1017 = Giveup  1018 = Takeup |

| 573           | Matcl                        | hStatu  | s             | Q                            | Valid values: 0 = Compared, matched or affirmed                                                 |
|---------------|------------------------------|---------|---------------|------------------------------|-------------------------------------------------------------------------------------------------|
|               |                              |         |               |                              | 1 = Uncompared, unmatched, or unaffirmed                                                        |
|               |                              |         |               |                              | Match ID assigned by the matching                                                               |
| 880           | TrdM                         | atchID  |               | Q                            | engine.                                                                                         |
| 20034         | Coml                         | ooMato  | chID          |                              | Combination Match ID assigned by the matching engine.                                           |
|               |                              |         |               |                              | Indicates if the trade capture report was previously reported to the counterparty Valid values: |
| 570           | Previ                        | ouslyR  | Reported      | Υ                            | N = No                                                                                          |
| 55            | Symb                         | ool     |               | Q                            | OMNet short name                                                                                |
| 48            | Secu                         | rityID  |               | Q                            | Orderbook ID                                                                                    |
|               |                              |         |               |                              | Valid values:                                                                                   |
| 22            |                              | rityIDS | Source        | Q                            | M = Marketplace-assigned identifier                                                             |
| 32            | LastC                        | •       |               | Υ                            | Traded quantity                                                                                 |
| 31            | LastF                        | Υ       |               | Y                            | Trade Price                                                                                     |
|               |                              |         |               |                              | If repo trade is subject to 22ithholding tax                                                    |
| 20017         |                              | Holding |               |                              | value of tax amount.                                                                            |
| 20018         |                              | Interes |               |                              | Repo Trades interest amount.                                                                    |
| 730           | SettlementPrice              |         |               |                              | Calculated price for settlement.                                                                |
| 1703          | NoCollateralAmounts          |         |               |                              | Number of collateral amount entries.                                                            |
| $\rightarrow$ | 1704 CurrentCollateralAmount |         |               |                              | Currency denomination of value                                                                  |
| 21100         | LastUnderlyingPx             |         |               |                              |                                                                                                 |
|               |                              |         |               |                              | Collateral Price - Required for limit orders                                                    |
| 21101         | UnderlyingColPx              |         |               | in the Special Repo Markets. |                                                                                                 |
| 119           | Settl                        | CurrAn  | nt            |                              | Order value                                                                                     |
| 75            | Trade                        | Date    |               | Υ                            | Always set to date of trade.                                                                    |
| 60            | Trans                        | sactTin | ne            | Υ                            | NOTE: Contains Time of Trade Execution                                                          |
| 64            | Settl                        | Date    |               |                              | Settlement date                                                                                 |
|               |                              |         |               |                              | Either 1 or 2 sides. Counterparty may not be                                                    |
| 552           | NoSid                        | es      |               | Υ                            | shown on auto-matched trades.                                                                   |
|               |                              |         |               |                              | Side. Valid values:                                                                             |
|               |                              |         |               |                              | 1 = Buy                                                                                         |
| $\rightarrow$ | 54                           | Side    |               | Υ                            | 2 = Sell                                                                                        |
|               |                              |         | _             |                              | 5 = Short Sell                                                                                  |
|               | 37 OrderID                   |         |               | Y                            | Required in FIX. Set to "NONE".                                                                 |
| $\rightarrow$ |                              | NoPar   | ·             | Q                            | Number of party id entries                                                                      |
| $\rightarrow$ | $\rightarrow$                | 448     | PartyID       | Q                            | party identifier                                                                                |
|               |                              | l       |               |                              | Valid values :                                                                                  |
| $\rightarrow$ | $\rightarrow$                | 447     | PartyIDSource | Q                            | D = Propr. Code                                                                                 |

| _             |                      |                                               |
|---------------|----------------------|-----------------------------------------------|
|               |                      | Valid values:                                 |
|               |                      | 1 = Executing Firm                            |
|               |                      | 7 = Entering Firm                             |
|               |                      | 12 = Executing Trader                         |
|               |                      | 14 = Give up Clearing Firm                    |
|               |                      |                                               |
|               |                      | 17 = Contra Firm                              |
|               |                      | 28 = Custodian                                |
|               |                      | 36 = Entering Trader                          |
|               |                      | 83 = Clearing Account                         |
|               |                      | 1001 = Confirmed by Firm                      |
|               |                      |                                               |
|               |                      | 1002 = Confirmed by User                      |
|               |                      | 1003 Reported by Firm                         |
|               |                      | 1004 Reported by User                         |
|               |                      | 1005 = Affirmed by Firm                       |
|               |                      | Q 1006 = Affirmed by User                     |
|               |                      |                                               |
| $\rightarrow$ | → 452 PartyRole      | 1007 = Give-up Account                        |
|               |                      | Account type                                  |
|               |                      | Valid values:                                 |
|               |                      | A = Customer                                  |
|               |                      | P = Principal                                 |
|               |                      | F = Fund Order                                |
|               |                      | C = Primary Dealer Corp                       |
|               |                      | K = Primary Dealer Corp                       |
|               |                      |                                               |
|               |                      | O = Portfolio Mgmt Company                    |
|               |                      | T = Investment Trust                          |
|               |                      | Y = Other Fund                                |
|               |                      | S = Special Client                            |
| $\rightarrow$ | 528 OrderCapacity    | N = Other 2                                   |
|               |                      | D = Other 3                                   |
|               |                      | NOTE: OrderCapacity is not used by            |
|               |                      | derivatives market                            |
|               |                      | NASDAQ Extension: Time of agreement.          |
|               |                      | NOTE: Only set on the own Side (where         |
|               | 483TransBkdTime      | PartyRole=Executing Firm)                     |
|               | 400 ITAIISBRATIIIIC  |                                               |
|               |                      | NASDAQ Extension: The price of a Bond         |
|               |                      | excluding accrued interest. Only used when    |
|               |                      | reporting REPO trades.                        |
|               |                      | NOTE: Only set on the own Side (where         |
| $\rightarrow$ | 20006 CleanPrice     | PartyRole=Executing Firm)                     |
| 1             |                      | NASDAQ Extension: Order Reference pass-       |
|               |                      | thru field.                                   |
|               |                      | <b>NOTE:</b> Only available for fixed income. |
|               |                      | NOTE: Only set on the own Side (where         |
| $\rightarrow$ | 20009 OrderReference | PartyRole=Executing Firm)                     |
|               | 1 1 1 1 1 1 1        |                                               |
|               |                      | Optional pass-thru field set by client and    |
|               |                      | echoed back by marketplace. Only set on       |
| $\rightarrow$ | 1 Account            | the own Side (where PartyRole=Executing       |
|               |                      | Firm)                                         |
|               |                      | NOTE: Only set on the own Side (where         |
|               |                      |                                               |
|               |                      | PartyRole=Executing Firm)                     |
|               |                      | Optional pass-thru field set by client and    |
|               |                      | echoed back by marketplace. Only set on       |
|               |                      | the own Side (where PartyRole=Executing       |
|               |                      | , , , , , , , , , , , , , , , , , , , ,       |
|               |                      | Firm)                                         |
|               |                      | NOTE: Only set on the own Side (where         |
| $\rightarrow$ | 70 AllocID           | PartyRole=Executing Firm)                     |
|               | <u>.</u>             |                                               |

| $\rightarrow$ | 151   | LeavesQty           | Quantity open for further execution.                                                                                                    |
|---------------|-------|---------------------|----------------------------------------------------------------------------------------------------|
| <b>→</b>      | 1057  | AggressorIndicator  | Indicates who is the aggressive party in the trade. Valid values: Y = Party is the aggressor N = Party is passive NOTE: Only set on the own Side (where PartyRole=Executing Firm)                                                                                                    |
| <b>→</b>      | 20199 | OpenCloseIndicator  | The open/close indicator controls if the resulting position after a trade should be an opening or a closing position.  0 = Default for the account (default value) 1 = Open 2= Close 3= Mandatory Close 4 = Set to default for account Values between 128 and 255 are used to set the open/close indicator per leg for combination instruments. |
| 715           | Clea  | ringBusinessDate    |                                                                                                    |
| 855           | +     | ndaryTrdType        | Contains GENIUM deal_source value.                                                                                                    |
| 20007         |       | espondingPrice      | NASDAQ Extension: Corresponding Price/Yield for fixed income related trades.                                                                                                    |
| 20008         | Cons  | ideration           | NASDAQ Extension: Consideration/Settlement Amount for fixed income related trades.                                                                                                    |
| 20013         |       | rredPublicationTime | NASDAQ Extension: The number of minutes the publication of this trade will be delayed (relative to time of agreement).                                                                                                    |
| 20015         | OptP  | remiumAmt           | Premium value                                                                                                    |
| 381           | Gros  | sTradeAmt           | Calculated trade value                                                                                                    |
| 21102         | Deall | Number              | Contains the numeric Genium INET deal_number                                                                                                    |
|               |       |                     | Current state of the OTC Trade Report. Valid values: 0 = None 1 = Unmatched 1 = Paired 1 = Matched 4 = Cancelled 5 = Rejected 1 = Novated 1 = Terminated                                                                                                    |
| 21103         | Trad  | eReportState        | 8 = Deleted                                                                                                    |
|               |       |                     | Current sub state of the OTC Trade Report. Valid values: 0= None 1 = Pending Cancel 3 = Pending Termination 6 = Netted to zero 13 = Pending Clearing Member                                                                                                    |
| 21104         | Trade | eReportSubState     | Acceptance 14 = Rejected by Clearing Member 15 = Pending Clearinghouse Confirmation 16 = Pending Clearinghouse Auto Confirm 17 = Pending Clearing                                                                                                    |

|       |                      | 19 = Ongoing                                                                                                    | party Rectified                                                                                                    |
|-------|----------------------|----------------------------------------------------------------------------------------------------|----------------------------------------------------------------------------------------------------|
| 21105 | TradeReportInstrType | 0 = None<br>1 = Standard<br>1 = Tailo                                                                                                    | Swap<br>h<br>ent                                                                                                    |
|       |                      | state or the activalues:  0 = None  1 = Counterpate  1 = pending conditions  1 = Party Cleate  1 = Counterpate  1 = Counterpate  1 = Counterpate  1 = Counterpate  1 = Counterpate  1 = Counterpate  1 = Counterpate  1 = Counterpate  1 = Counterpate  2 = manually  1 = Both accounter  1 = Both accounterpate  1 = Party Expansions  2 = Counterpate  2 = Counterpate  2 = Counterpate  2 = Member | nterparty Clearing Member by lacks collateral interparty lacks collateral but lacks collateral bunt lacks collateral bunts are lacking collateral confirmed by clearing house rejected by clearing house c end of day cleanup by counterparty e exceeded and lacking  bodate tion Due on Termination |
| 21106 |                      | exceeded<br>24 = Old Acco<br>Exceeded                                                                                                    | unt Exposure Limit                                                                                                    |

|       | TraderReportReason       |   | 25 = New Account Exposure Limit 26 = Both Accounts Exposure Limit Exceeded 27 = Pending Compression 28 = Counterparty has updated                                               |
|-------|--------------------------|---|----------------------------------------------------------------------------------------------------|
|       |                          |   | Exceeded 26 = Both Accounts Exposure Limit Exceeded                                                                                                    |
| 21107 | AuthorizationState       |   | Valid values: 0 = None 1 = Autorized 1 = Needed 3 = Not needed                                                                                                    |
| 21108 | AffimationState          |   | Valid values:  0 = Not required  1 = Holding  1 = Affirmed by Party  1 = Automatically Affirmed  4 = Rejected  5 = Auto Limit  Exceeded                                         |
| 21109 | DeliveryUnit             |   |                                                                                                    |
| 21110 | OrigClearingBusinessDate |   |                                                                                                    |
| 21112 | TradeCancelRequestReason |   | Valid Values:  2 = Invalid Quantity/Insufficient Balance  3 = Error in Price/Rate  4 = Error in Securities  5 = Reverse Trade  6 = Error in Value Date  7 = Error in Account Id |
| 797   | CopyMsgIndicator         |   | Set to 'Y' on Drop Copy messages                                                                                                    |
|       | Standard Trailer         | Υ |                                                                                                    |
|       |                          |   |                                                                                                    |

# 6.4 Quote Request

### i. Message Details - Quote Request(out)

| Tag           | FIX ta           | g name        | Req'd | Comment                                                                                                    |
|---------------|------------------|---------------|-------|----------------------------------------------------------------------------------------------------|
|               | Standard Header  |               | Υ     | MsgType = R                                                                                                    |
| 131           | Quote            | ReqID         | Q     | From Incoming Quote Request                                                                                                    |
| 1116          | 6 NoRootPartyIDs |               |       | Optional repeating group. Identifies the submitter of the Quote Request. Only valid for Quote Request owner.                     |
| $\rightarrow$ | 1117             | RootPartyID   | Q     | Party identifier.                                                                                                    |
| $\rightarrow$ | 1118             | PartyIDSource | Q     | Valid values: D = Proprietary/Custom code                                                                                        |
|               |                  |               |       | Identifies the type of role for the PartyID specified. Valid values: 7 = Entering Firm                                           |
| $\rightarrow$ | 1119             | RootPartyRole | Q     | 36 = Entering Trader                                                                                                    |
| 146           | NoRe             | atedSym       | Q     | Will be set to 1                                                                                                    |
| $\rightarrow$ | 55               | Symbol        | Q     | Short name of Instrument                                                                                                    |
| <b>→</b>      | 54               | Side          |       | Valid values:  1 = Buy  2 = Sell  5 = Short Sell  NOTE: The absence of a side implies that a two-sided quote is being requested. |
| $\rightarrow$ | 110              | MinQty        |       | The minimum Quantity to fulfill                                                                                                  |
| 797           | Copyl            | //sgIndicator |       | Set to 'Y' on Drop Copy messages                                                                                                 |
|               | Stand            | ard Trailer   | Υ     |                                                                                                    |

Note: Quote request owner receives two Quote Request(out) messages for one Quote Request(in) message(for whole market). First Quote Request(out) message contains NoRootPartyIDs group, this message is for only Quote Request owner. Second Quote Request(out) message does not contain NoRootPartyIDs group and this message is disseminated to all market.

# 6 Appendix A, NASDAQ Extensions

This chapter details how this solution deviates from standard FIX 4.4. While great care has been taken to conform to the standard, a number of deviations are unavoidable to support all mechanisms provided by the host. Wherever later versions of FIX (up to version 5.0 SP2) provide the missing functionality, we have chosen to use that.

There are four types of deviations from the standard:

- Messages added. All current additions come from the later standard versions of FIX.
- Fields added. Most added fields come from later FIX versions. A few user defined fields had to be added to accommodate back-end functionality not present in FIX 4.4.
- Enumerated values added. Some fields have added enums.
- Removed fields required in standard FIX.
- Other datatype used for existing field.

#### 7.1 Added Fields

| Tag<br>Num | Field Name              | In FIX<br>5.0 SP2 | Comment                                                                                |
|------------|-------------------------|-------------------|----------------------------------------------------------------------------------------|
| 1003       | TradeID                 | Υ                 |                                                                                        |
| 1126       | OrigTradeID             | Υ                 |                                                                                        |
| 1089       | MatchIncrement          | Υ                 |                                                                                        |
| 70         | AllocID                 | Υ                 | Existing FIX tags added to the Order Cancel Request and the Execution Report messages. |
| 1385       | ContingencyType         | Υ                 |                                                                                        |
| 1390       | TradePublishIndicator   | Υ                 |                                                                                        |
| 925        | NewPassword             | Υ                 | Added to inbound Logon                                                                 |
| 1100       | TriggerType             | Υ                 |                                                                                        |
| 1101       | TriggerAction           | Υ                 |                                                                                        |
| 1102       | TriggerPrice            | Υ                 |                                                                                        |
| 1113       | TriggerTradingSessionID | Υ                 |                                                                                        |
| 1103       | TriggerSymbol           | Υ                 |                                                                                        |
| 1104       | TriggerSecurityID       | Υ                 |                                                                                        |
| 1105       | TriggerSecurityIDSource | Υ                 |                                                                                        |
| 1107       | TriggerPriceType        | Υ                 |                                                                                        |
| 1109       | TriggerPriceDirection   | Υ                 |                                                                                        |
| 1116       | NoRootPartyIDs          | Υ                 |                                                                                        |
| 1117       | RootPartyID             | Υ                 |                                                                                        |
| 1118       | RootPartyIDSource       | Υ                 |                                                                                        |
| 1119       | RootPartyRole           | Υ                 |                                                                                        |
| 1418       | LegLastQty              | Υ                 | For multileg fills.                                                                    |
| 20006      | CleanPrice              | N                 | Data type: Price                                                                       |
| 20007      | CorrespondingPrice      | N                 | Data type: Price                                                                       |
| 20008      | Consideration           | N                 | Data type: Price                                                                       |
| 20009      | OrderReference          | N                 | Data type: String                                                                      |
| 20013      | DeferredPublicationTime | N                 | Data type: int                                                                         |
| 20015      | OptPremiumAmt           | N                 | Data type: Amt                                                                         |
| 20034      | ComboMatchID            | N                 | Data type: Match ID                                                                    |
| 20199      | OpenCloseIndicator      | N                 | Data type: int                                                                         |

| 20200 | SessionStateName         | N | Data type: String                              |
|-------|--------------------------|---|------------------------------------------------|
| 21100 | LastUnderlyingPx         | N | Data type: Price                               |
| 21101 | UnderlyingColPx          | N | Data type: Price                               |
| 21102 | DealNumber               | N | Data type: int                                 |
| 21103 | TradeReportState         | N | Data type: int                                 |
| 21104 | TradeReportSubState      | N | Data type: int                                 |
| 21105 | TradeReportInstrType     | N | Data type: int                                 |
| 21106 | TradeReportReason        | N | Data type: int                                 |
| 21107 | AuthorizationState       | N | Data type: int                                 |
| 21108 | AffirmationState         | N | Data type: int                                 |
| 21109 | DeliveryUnit             | N | Data type: int                                 |
| 21110 | OrigClearingBusinessDate | N | Data type: LocalMktDate                        |
| 528   | OrderCapacity            | Υ | Existing field added to Trade Capture Reports. |
| 529   | OrderRestrictions        | Υ | Existing field added to Trade Capture Reports. |
| 483   | TransBkdTime             | Υ | Existing field added to Trade Capture Reports. |

# 7.2 Non-standard datatype used

| Tag<br>Nu<br>m | Field Name   | FIX datatype | New datatype                                                                                                    |
|----------------|--------------|--------------|----------------------------------------------------------------------------------------------------|
| 541            | MaturityDate | LocalMktDate | Used to carry the integer value of the omnet expiration_date_n field. Only used in outbound Security Definitions for TMC registration responses. |

# 7.3 Added Enumerations

| Enumeration             |                | In FIX  |         |
|-------------------------|----------------|---------|---------|
|                         | Added to Field | 5.0 SP2 | Comment |
| 1001 = Outside Spread   |                |         |         |
| 1002 = Standard         |                |         |         |
| Trade, on hours (fixed  |                |         |         |
| income)                 |                |         |         |
| 1003 = Exchange         |                |         |         |
| Granted Trade, on       |                |         |         |
| hours (fixed income)    |                |         |         |
| 1004 = OTC non-         |                |         |         |
| standard Trade (fixed   |                |         |         |
| income)                 |                |         |         |
| 1005 = Turnover         |                |         |         |
| Reporting (fixed        |                |         |         |
| income)                 |                |         |         |
| 1102 = Standard         |                |         |         |
| Trade, off hours (fixed |                |         |         |
| income)                 |                |         |         |
| 1103 = Exchange         |                |         |         |
| Granted Trade, off      |                |         |         |
| hours (fixed income)    |                |         |         |
| 1104 = OTC non-         | TrdType        | N       |         |

|                                     |                  | 1   |     |
|-------------------------------------|------------------|-----|-----|
| standard Trade, off                 |                  |     |     |
| hours (fixed income)                |                  |     |     |
| 1148 = Non-Standard                 |                  |     |     |
| Settlement, off hours               |                  |     |     |
| (fixed income)                      |                  |     |     |
| 1149 = Derivatives                  |                  |     |     |
| Related Trade, off                  |                  |     |     |
| hours (fixed income)                |                  |     |     |
| 1150 = Portfolio Trade              |                  |     |     |
| , off hours (fixed                  |                  |     |     |
| income)                             |                  |     |     |
| 1151= Volume                        |                  |     |     |
|                                     |                  |     |     |
| Weighted Average                    |                  |     |     |
| Price Trade, off hours              |                  |     |     |
| (fixed income)                      |                  |     |     |
| 1153 = Repurchase                   |                  |     |     |
| Agreement, off hours                |                  |     |     |
| (fixed income)                      |                  |     |     |
| 1154 = OTC Standard                 |                  |     |     |
| Trade, off hours (fixed             |                  |     |     |
| income)                             |                  |     |     |
| 1001 = Standard                     |                  |     |     |
| 1002 = Transitory                   |                  |     |     |
| 1003 = Overtaking                   |                  |     |     |
| 1004 = Reversing                    |                  |     |     |
| 1005 = Transfer.                    |                  |     |     |
| 1008 = Closing.                     |                  |     |     |
| 1009 = Issue                        |                  |     |     |
| 1010 = New contract.                |                  |     |     |
| 1011 = Delivery                     |                  |     |     |
| 1012 = Dummy trade                  |                  |     |     |
| 1013 = Alias                        |                  |     |     |
| 1014 = Offsetting                   |                  |     |     |
| 1015 = Superseeding                 |                  |     |     |
| 1016 = State change                 |                  |     |     |
| 1017 = Giveup                       |                  |     |     |
| 1018 = Takeup                       | TrdSubType       | N   |     |
| M = Marketplace-                    |                  |     |     |
| assigned identifier                 | SecurityIDSource | Υ   |     |
| 101 = Password                      |                  |     |     |
| Expired                             | UserStatus       | N   |     |
| 102 = New password                  |                  |     |     |
| does not comply with                | LloorCtotus      | N   |     |
| policy                              | UserStatus       | N   |     |
| 100 = Invalid body                  |                  |     |     |
| length in received message, session |                  |     |     |
| suspended                           |                  |     |     |
| 101 = Heartbeat                     |                  |     |     |
| interval too low.                   | SessionStatus    | N   |     |
| L = Triggered or                    | ExecType         | Υ   |     |
| 33                                  | 71 °             | i . | I . |

| Activated by the      |               |   |  |
|-----------------------|---------------|---|--|
| system                |               |   |  |
| S = GTS               | TimeInForce   | N |  |
| P = Principal         |               |   |  |
| F = Fund Order        |               |   |  |
| C = Primary Dealer    |               |   |  |
| Corp                  |               |   |  |
| K = Primary Dealer    |               |   |  |
| Govt                  |               |   |  |
| O = Portfolio Mgmt    |               |   |  |
| Company               |               |   |  |
| T = Investment Trust  |               |   |  |
| Y = Other Fund        | OrderCapacity | N |  |
| 1001 = Confirmed by   |               |   |  |
| Firm                  |               |   |  |
| 1002 = Confirmed by   |               |   |  |
| User                  |               |   |  |
| 1003 Reported by Firm |               |   |  |
| 1004 Reported by      |               |   |  |
| User                  |               |   |  |
| 1005 = Affirmed by    |               |   |  |
| Firm                  |               |   |  |
| 1006 = Affirmed by    |               |   |  |
| User                  |               |   |  |
| 1007 = Give-up        | De ti Dele    |   |  |
| Account               | PartyRole     | N |  |

# 8 Appendix B, Field length limitations

The following fields have a max length limit:

| Tag<br>Num | Field Name                | max<br>length | Comment                                                                                |
|------------|---------------------------|---------------|----------------------------------------------------------------------------------------|
| 66         | ListID                    | 20            |                                                                                        |
| 320        | SecurityRequestID         | 20            |                                                                                        |
| 70         | AllocID                   | 15            | Existing FIX tags added to the Order Cancel Request and the Execution Report messages. |
| 1          | Account                   | 10            |                                                                                        |
| 448        | PartyID                   | 14            | When PartyRole= Give Up Clearing Firm                                                  |
| 448        | PartyID                   | 12            | When PartyRole=Clearing Account                                                        |
| 448        | PartyID                   | 5             | When PartyRole=Executing Firm or Contra Firm                                           |
| 571        | TradeReportID             | 20            |                                                                                        |
| 572        | TradeReportRefID          | 20            |                                                                                        |
| 881        | SecondaryTradeReportRefID | 20            |                                                                                        |
| 925        | NewPassword               | 32            |                                                                                        |
| 20009      | OrderReference            | 10            |                                                                                        |

# 9 Appendix C, Trade types

The following table contains the definitions of all values the TrdType (828) field can contain.

| Value | Description                             |  |  |  |
|-------|-----------------------------------------|--|--|--|
| 501   | EQWS – PAY PIYASASI TOPTAN SATISLAR     |  |  |  |
| 514   | ELTO – SON ISLEM FIYATI                 |  |  |  |
| 515   | EQNS – PAY PIYASASI TS TAKAS DISARIDA   |  |  |  |
| 516   | ELT6 – SON ISLEM FIYATI +/- %6          |  |  |  |
| 621   | DIXF – BIST30 VIS OZEL EMIR             |  |  |  |
| 622   | DIXO – BIST30 OPSIYON OZEL EMIR         |  |  |  |
| 623   | DIXM – MINI BIST30 OPSIYON OZEL EMIR    |  |  |  |
| 624   | DEF1 – PAY VIS OZEL EMIR                |  |  |  |
| 625   | DEF2 – PAY VIS OZEL EMIR                |  |  |  |
| 626   | DEO1 – PAY OPSIYON OZEL EMIR            |  |  |  |
| 627   | DEO2 – PAY OPSIYON OZEL EMIR            |  |  |  |
| 628   | DUSF – USDTRY VIS OZEL EMIR             |  |  |  |
| 629   | DEUR – EURTRY VIS OZEL EMIR             |  |  |  |
| 630   | DEUD – EURUSD VIS OZEL EMIR             |  |  |  |
| 631   | DUSO – USDTRY OPSIYON OZEL EMIR         |  |  |  |
| 632   | DXTR – GRAM ALTIN VIS OZEL EMIR         |  |  |  |
| 633   | DXUS – ONS ALTIN VIS OZEL EMIR          |  |  |  |
| 634   | DCOT – FIZIKI TES. PAMUK VIS OZEL EMIR  |  |  |  |
| 635   | DWHT – AN. KIR. BUGDAY VIS OZEL EMIR    |  |  |  |
| 636   | DNUL – OZEL EMIR GIRISI YOK             |  |  |  |
| 637   | DEL – ELEKTRIK VIS OZEL EMIR            |  |  |  |
| 638   | DSAS – SASX10 VIS OZEL EMIR             |  |  |  |
| 639   | DHMS – HURDA CELIK VIS OZEL EMIR        |  |  |  |
| 640   | DETF – FBIST ETF VIS OZEL EMIR          |  |  |  |
| 641   | DIXR – BIST30 VIS OZEL EMIR (ROLL)      |  |  |  |
| 642   | DUSR – USDTRY VIS OZEL EMIR (ROLL)      |  |  |  |
| 643   | DONF – REPO VIS OZEL EMIR               |  |  |  |
| 644   | DRBU – USDRUB VIS OZEL EMIR             |  |  |  |
| 645   | DRUB – RUBTRY VIS OZEL EMIR             |  |  |  |
| 646   | DCNU – USDCNH VIS OZEL EMIR             |  |  |  |
| 647   | DCNH – CNHTRY VIS OZEL EMIR             |  |  |  |
| 648   | DCYU – USDCNY VIS OZEL EMIR             |  |  |  |
| 649   | DCNY – CNYTRY VIS OZEL EMIR             |  |  |  |
| 678   | DPUF - FIZIKI TES. USDTRY VIS OZEL EMIR |  |  |  |
| 679   | DPUO – FIZIKI TES. USDTRY OPS OZEL EMIR |  |  |  |
| 680   | DMNS – MNSE10 VIS OZEL EMIR             |  |  |  |
| 681   | DWHM – DURUM BUGDAY VIS OZEL EMIR       |  |  |  |
| 682   | DXAP – FIZIKI TES. ALTIN VIS OZEL EMIR  |  |  |  |
| 602   | DEUO – EURTRY OPSIYON OZEL EMIR         |  |  |  |
| 683   | 2200 2011111 01 01 01 01 01 01 01       |  |  |  |

| 685 | DGUD – GBPUSD VIS OZEL EMIR             |  |  |
|-----|-----------------------------------------|--|--|
| 686 | DXBF – BIST BANKA VIS OZEL EMIR         |  |  |
| 687 | DXSF – BIST SINAI VIS OZEL EMIR         |  |  |
| 690 | DEF3-PAY VIS OZEL EMIR                  |  |  |
| 691 | DEF4-PAY VIS OZEL EMIR                  |  |  |
| 692 | DEF5-PAY VIS OZEL EMIR                  |  |  |
| 693 | DEF6-PAY VIS OZEL EMIR                  |  |  |
| 694 | DEF7-PAY VIS OZEL EMIR                  |  |  |
| 695 | DEO3-PAY OPSIYON OZEL EMIR              |  |  |
| 696 | DEO4-PAY OPSIYON OZEL EMIR              |  |  |
| 697 | DEO5-PAY OPSIYON OZEL EMIR              |  |  |
| 698 | DEO6-PAY OPSIYON OZEL EMIR              |  |  |
| 699 | DEO7-PAY OPSIYON OZEL EMIR              |  |  |
| 700 | DGUS - ONS GUMUS VIS OZEL EMIR          |  |  |
| 701 | DFPI – FIZIKI T. DIBS VIS OZEL EMIR     |  |  |
| 703 | DXPD - ONS PALLADIUM VIS OZEL EMIR      |  |  |
| 704 | DXPT - ONS PLATINUM VIS OZEL EMIR       |  |  |
| 721 | DA01 – BIST30 VIS ILAN PAZARI           |  |  |
| 722 | DA02 – BIST30 OPSIYON ILAN PAZARI       |  |  |
| 723 | DA03 – MINI BIST30 OPSIYON ILAN PAZARI  |  |  |
| 724 | DA04 – PAY VIS ILAN PAZARI              |  |  |
| 725 | DA05 – PAY VIS ILAN PAZARI              |  |  |
| 726 | DA06 – PAY OPSIYON ILAN PAZARI          |  |  |
| 727 | DA07 – PAY OPSIYON ILAN PAZARI          |  |  |
| 728 | DA08 – USDTRY VIS ILAN PAZARI           |  |  |
| 729 | DA09 – EURTRY VIS ILAN PAZARI           |  |  |
| 730 | DA10 – EURUSD VIS ILAN PAZARI           |  |  |
| 731 | DA11 – USDTRY OPSIYON ILAN PAZARI       |  |  |
| 732 | DA12 – GRAM ALTIN VIS ILAN PAZARI       |  |  |
| 733 | DA13 – ONS ALTIN VIS ILAN PAZARI        |  |  |
| 734 | DA14 – FIZIKI TES.PAMUK VIS ILAN PAZARI |  |  |
| 735 | DA15 – AN. KIR. BUGDAY VIS ILAN PAZARI  |  |  |
| 737 | DA16 – ELEKTRIK VIS ILAN PAZARI         |  |  |
| 738 | DA17 – SASX10 VIS ILAN PAZARI           |  |  |
| 739 | DA18 – HURDA CELIK VIS ILAN PAZARI      |  |  |
| 740 | DA19 – FBIST ETF VIS ILAN PAZARI        |  |  |
| 743 | DA20 – REPO VIS ILAN PAZARI             |  |  |
| 744 | DA21 – USDRUB VIS ILAN PAZARI           |  |  |
| 745 | DA22 – RUBTRY VIS ILAN PAZARI           |  |  |
| 746 | DA23 – USDCNH VIS ILAN PAZARI           |  |  |
| 747 | DA24 – CNHTRY VIS ILAN PAZARI           |  |  |
| 748 | DA25 – USDCNY VIS ILAN PAZARI           |  |  |
| 749 | DA26 – CNYTRY VIS ILAN PAZARI           |  |  |
| 750 | DA27 – MNSE10 VIS ILAN PAZARI           |  |  |
|     |                                         |  |  |

| 751 DA28 – DURUM BUGDAY VIS ILAN PAZARI 752 DA29 – FIZIKI TES ALTIN VIS ILAN PAZARI 753 DA30 – EURTRY OPSIYON ILAN PAZARI |  |
|----------------------------------------------------------------------------------------------------|--|
| 753 DA30 – EURTRY OPSIYON ILAN PAZARI                                                                                     |  |
|                                                                                                    |  |
|                                                                                                    |  |
| 754 DA31 – ELEKTRIK CASC VIS ILAN PAZARI                                                                                  |  |
| 812 FTR1 – BAP TRADE REPORT – CLEARED                                                                                     |  |
| 818 FTR2 – BAP TRADE REPORT – NON-CLEARED                                                                                 |  |
| 821 FTRC - BAP TR - CLEARED - 500k                                                                                        |  |
| 831 FTRC - BAP TR - CLEARED - 1k                                                                                          |  |
| 832 FTRC - BAP TR - CLEARED - 10k                                                                                         |  |
| 833 FTRC - BAP TR - CLEARED - 50k                                                                                         |  |
| 834 FTRC - BAP TR - CLEARED - 100k                                                                                        |  |
| 835 FC1M - BAP TR - CLEARED - 1M                                                                                          |  |
| 836 FCKA - BAP TR - CLEARED - 20m                                                                                         |  |
| 837 FCKX - BAP TR - CLEARED - 5m                                                                                          |  |
| 838 FXAC - BAP TR - CLEARED - GOLD                                                                                        |  |
| 841 FN1K - BAP TR - NON-CLEARED - 1k                                                                                      |  |
| 842 FN1K - BAP TR - NON-CLEARED - 10k                                                                                     |  |
| 843 FN1K - BAP TR - NON-CLEARED - 50k                                                                                     |  |
| 844 FN1K - BAP TR - NON-CLEARED - 100k                                                                                    |  |
| 845 FN1M - BAP TR - NON-CLEARED - 1M                                                                                      |  |
| 848 FXAN - BAP TR - NON-CLEARED - GOLD                                                                                    |  |
| 901 KSNI – PMD (KMP) TR CLEARED IN (On Exchange)                                                                          |  |
| 902 KSNO – PMD (KMP)TR CLEARED OUT (Off Exch.)                                                                            |  |

10Appendix D, Secondary Trade Types

| 10Ap  | pendix D, Secondary Trade Types                                                                           |  |  |
|-------|----------------------------------------------------------------------------------------------------|--|--|
| Value | Description                                                                                               |  |  |
| 0     | Internal use. Trades reported directly to the clearing subsystem.                                         |  |  |
| 1     | Matched by system, automatically.                                                                         |  |  |
| 2     | Matched by system, manually.                                                                              |  |  |
| 3     | Matched Outside Exchange, Different participants                                                          |  |  |
| 4     | Matched outside exchange, different participants, reg.                                                    |  |  |
|       | by exchange.                                                                                              |  |  |
| 5     | Matched Outside Exchange, One participant                                                                 |  |  |
| 6     | Matched outside exchange, one participant, reg. by exchange.                                              |  |  |
|       | Combination order matched against another combination order when matched by the Exchange, electronically. |  |  |
| 8     | Deal in a Swap Box instrument.                                                                            |  |  |
| 9     | Matched electronically, member internal.                                                                  |  |  |
| 10    | Deal in a Swap Box instrument, member internal.                                                           |  |  |
| 11    | After market closure, outside system, different brokers                                                   |  |  |
| 12    | After market closure, outside system, different brokers, registered by the exchange.                      |  |  |
| 13    | After market closure, outside system, one broker                                                          |  |  |
| 14    | After market closure, outside system, one broker, registered by the exchange.                             |  |  |
| 15    | Internally created basis trade.                                                                           |  |  |
| 16    | Reversing deal made by the exchange manually.                                                             |  |  |
| 17    | Basis trade.                                                                                              |  |  |
| 18    | Correction of trade.                                                                                      |  |  |
| 19    | Internally created.                                                                                       |  |  |
| 20    | Deal made at the end of an auction.                                                                       |  |  |
| 21    | Private request for quote.                                                                                |  |  |
| 22    | Package private request for quote.                                                                        |  |  |
| 23    | Internally from combo.                                                                                    |  |  |
| 24    | Internally from TM.                                                                                       |  |  |
| 25    | Internally from average.                                                                                  |  |  |
| 26    | Internally from strip.                                                                                    |  |  |
| 27    | Delta hedge.                                                                                              |  |  |
| 28    | CL bundle deal.                                                                                           |  |  |
| 32    | Trade from Bulletin Board.                                                                                |  |  |
| 33    | Trade from Bulletin Board, standard combo.                                                                |  |  |
| 34    | Trade from Bulletin Board, non-standard combo.                                                            |  |  |
| 35    | Trade from Bulletin Board, non-standard combo.                                                            |  |  |
| 36    | Tailor-made combination.                                                                                  |  |  |
| 37    | Non-standard combination.                                                                                 |  |  |
| 38    | Outside the Exchange, block trade facility.                                                               |  |  |
| 39    | Matched outside the Exchange, combinations.                                                               |  |  |
|       |                                                                                                    |  |  |

| 40  | Outside the Exchange, block trade facility.                       |  |  |
|-----|-------------------------------------------------------------------|--|--|
| 41  | No Deal Price.                                                    |  |  |
| 42  | Priority crossing.                                                |  |  |
| 43  | Combination matched outright legs.                                |  |  |
| 44  | Matched outside exchange, broker.                                 |  |  |
| 53  | Negotiated deal advertising board.                                |  |  |
| 100 | deal_source_imp_rotation                                          |  |  |
| 101 | deal_source_imp_normal                                            |  |  |
| 102 | deal_source_imp_out_of_sequence                                   |  |  |
| 103 | deal_source_imp_cab_trade                                         |  |  |
| 104 | deal_source_imp_combo_single                                      |  |  |
| 105 | deal_source_imp_combo_mix                                         |  |  |
| 110 | deal_source_fac_orig_order                                        |  |  |
| 111 | deal_source_fac_counter_order                                     |  |  |
| 112 | deal_source_exp_orig_order                                        |  |  |
| 113 | deal_source_exp_counter_order                                     |  |  |
| 114 | deal_source_unsolicited_order                                     |  |  |
| 115 | deal_source_solicited_order                                       |  |  |
| 116 | deal_source_block_order                                           |  |  |
| 117 | deal_source_trade_rep                                             |  |  |
| 118 | deal_source_trade_rep_no_settl                                    |  |  |
| 122 | deal_source_imp_combo_buy_write                                   |  |  |
| 128 | Trade resulting from an Average Price Trade transaction.          |  |  |
|     | Intermediate trade created in an Average Price Trade transaction. |  |  |
| 131 | Trade transfer.                                                   |  |  |
| 132 | Misclear.                                                         |  |  |
| 133 | Exchange for physical (EFP).                                      |  |  |
| 134 | Spread trade.                                                     |  |  |
| 135 | Average price system (APS).                                       |  |  |
| 136 | Adjustment without price.                                         |  |  |
| 137 | Adjustment with price.                                            |  |  |
| 138 | Deal executed at CTrade.                                          |  |  |
| 139 | Cross product netting.                                            |  |  |
| 140 | Committed transaction return.                                     |  |  |
|     |                                                                   |  |  |

# **Revision History**

| Date                  | Revision | Change Description                                                                                                    |
|-----------------------|----------|----------------------------------------------------------------------------------------------------|
| March 30, 2015        | 0.1      | Initial version                                                                                                    |
| June 9, 2015          | 0.2      | Removing Trade Capture Report Ack, and updating tags 828 and 528 with BIST configured values. Updated the description for Quote Status report.                                                                                                    |
| July 10, 2015         | 0.3      | Added tags 297, 1 and 528 to Quote Status report.                                                                                                    |
| August 10, 2015       | 0.4      | Changed partyrole 4 to 14.                                                                                                    |
| August 18, 2015       | 0.5      | Added a description about cancels being sent as unsolicited cancels.                                                                                                    |
| September 21,<br>2015 | 0.6      | Updated the description for Quote Status<br>Report and added Broker option as a possible<br>value for tag 378.                                                                                                    |
| February 8, 2016      | 1.0      | Initial version for phase 2                                                                                                    |
| Mars 15, 2016         | 1.1      | Updated text in Chapter Drop Copy Sessions and note in Chapter Quote Status Report.                                                                                                    |
| Mars 16, 2016         | 1.2      | Updated FIX protocol version in Chapter Overview.                                                                                                    |
| August 4, 2016        | 1.3      | Adding PartyRole (452) values "7 = Entering Firm" and "36 = Entering Trader"                                                                                                    |
| August 4, 2016        | 1.4      | Adding note to OrderCapacity (528) comments                                                                                                    |
| November 16, 2016     | 1.5      | Copyright and disclaimer change                                                                                                    |
| January 24, 2017      | 1.6      | Added "Appendix C, Trade types" section. Added two new tags 20034 and 20200 to "Message Details – Execution Report" section.                                                                                                    |
| January 25, 2017      | 1.7      | Updated Quote Status Report tag 528.  Added/updated various tags in  ExecutionReport: 119, 528, 20015, 20034, 20199, 20200, 21100, 21101.  Added/updated various tags in Trade Capture Report: 119, 452, 528, 828, 20015, 20199, 21100, 21101, 21102, 21103, 21104, 21105, 21106, 21107, 21108, 21109, 21110.  Updated "Appendix C, Trade types" |
| January 27, 2017      | 1.8      | Corrected the 20200 tag placement in the Execution Report message. Updated the "6.3.3 Trade Types" section comment. Added tag 20034 to TradeCaptureReport.                                                                                                    |
| May 10 , 2017         | 1.9      | Added GrossTradeAmt to the Trade Capture Report                                                                                                    |
| June 14, 2017         | 1.10     | Added tags in Trade Capture Report: 730,1703,1704,20017,20018.                                                                                                    |
| September 11,2017     | 1.11     | Added new values to "Appendix C, Trade types".                                                                                                    |
| February 27, 2018     | 1.12     | Added valid value of TradingSessionID to the Execution Reports.                                                                                                    |

| Date              | Revision | Change Description                                                                                                    |
|-------------------|----------|----------------------------------------------------------------------------------------------------|
| April 05, 2018    | 1.13     | Added tags in Trade Capture Report; 151, 1057                                                                                                    |
| May 25, 2018      | 1.14     | Added following Trdypes to the "Appendix C, Trade types" table; 821,831,832,833,841,842,843,844                                                                                                    |
| December 6, 2018  | 1.15     | Added following Trdypes to the "Appendix C, Trade types" table; 685, 686, 687                                                                                                    |
| December 18, 2018 | 1.16     | Added "Appendix D, Secondary trade types" section.                                                                                                    |
| February 12, 2019 | 1.17     | Section 4.13.4 is updated.                                                                                                    |
| March 05, 2019    | 1.18     | Outbond Logon message is updated with tag numbers 1137 and 20002.  Quote Request message details are added in section 6.4.  Adding new valid values for tag 528/OrderCapacity.                                                                                                    |
| April 18, 2019    | 1.19     | <ul> <li>Added new values to tag 1409 for Logout message(MsgType=5)</li> <li>Removed value 8 from tag 1409 for Logon message(MsgType=A)</li> <li>Added note for quote request owner to Section 6.4.1</li> </ul>                                                                                                    |
| April 30, 2019    | 1.20     | <ul> <li>Added new values to tag 1409 for Logout<br/>message(MsgType=5)</li> </ul>                                                                                                    |
| October 22, 2019  | 1.21     | Added new values (26,27, 28) to tag 21106 for Trade Capture Report (MsgType = AE)                                                                                                    |
| February 06, 2020 | 1.22     | Updated syntax error:  • 4.13.8 Reject (tag 373),  • 5.1.1 Drop Party Identifiers(tag 452),  Message Details – Execution Report(tag 452, 39, 40, 1100, 107, 59, 20199),  • 6.2.1 Message Details – Quote Status Report(tag 452),  • 6.3.4 Message Details – Trade Capture Report(tag 487, 452, 20199, 21102, 21104, 21105, 21106, 21107)  • 6.3.4 Message Details – Trade Capture Report (tag 2110, 21107) |
| February 27, 2020 | 1.23     | Begin string updated in the Standard Header.                                                                                                    |
| March 05,2020     | 1.24     | Added new values to "Appendix C, Trade types"                                                                                                    |
| April 22,2021     | 1.25     | Added new trade type-700 to "Appendix C,<br>Trade types"                                                                                                    |
| June 11, 2021     | 1.26     | Added new tag 21112 –     TradeCancelRequestReason in     MsgType = AE                                                                                                    |

| Date               | Revision | Change Description                                                                                                    |
|--------------------|----------|----------------------------------------------------------------------------------------------------|
|                    |          | <ul> <li>Added new enum for tag 856 -<br/>TradeReportType</li> </ul>                                                                                                    |
| October 21, 2021   | 1.27     | Added new trade types 703,704,678,679 to "Appendix C, Trade types"                                                                                                    |
| January 17, 2022   | 1.28     | TradeReportTransType (487) valid value "1=Replace" changed as" 2=Replace"                                                                                                    |
| January 28, 2022   | 1.29     | Added new trade types 835,836,837,838,845,848 to "Appendix C, Trade types"                                                                                                    |
| February 3, 2022   | 1.30     | Comment of OpenCloseIndicator (20199) is updated Comment of TradeReportSubState (21104) is updated                                                                                                    |
| February 15, 2022  | 1.31     | Updated tag 20199 in 6.3.4 Message Details – Trade Capture Report                                                                                                    |
| March 03, 2022     | 1.32     | Section "4.13.8 Reject (out)" description is updated.                                                                                                    |
| March 14, 2022     | 1.33     | Added new trade type 701 to "Appendix C, Trade types".                                                                                                    |
| March 18, 2022     | 1.34     | Added a new tag LastFragment (893) to 6.1.3 Message Details – Execution Report.                                                                                                    |
| May 26, 2022       | 1.35     | Added new values (1006,1007) to tag 829 for Trade Capture Report (MsgType = AE).                                                                                                    |
| October 4, 2022    | 1.36     | Added new valid value (5) to tag 54 for Execution Report.                                                                                                    |
| May 4, 2023        | 1.37     | <ul> <li>Updated missing valid value (1) at tag 573 (MatchStatus) for Trade Capture Report.</li> <li>Updated missing valid value (1) at tag 487 (TradeReportTransType) for Trade Capture Report.</li> </ul> |
| May 5,2023         | 1.38     | Updated missing valid values at tag 297 (QuoteStatus) for Quote Status Report.                                                                                                    |
| June 2, 2023       | 1.39     | The content of the "4.9 Failover and Message Recovery" heading has been updated within the scope of BISTECH 3.0.                                                                                            |
| September 22, 2023 | 1.40     | Updated the missing valid value (3) to tag 20199 for Trade Capture Report (MsgType=AE).                                                                                                    |